## **How to configure Triggering Modes**

**Model GS R3520**

**Version 1.0**

**Jan-16-2024**

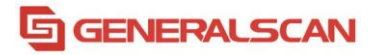

**Scan (Level)** - A trigger press activates decode processing. Decode processing continues until the barcode decodes, you release the trigger.

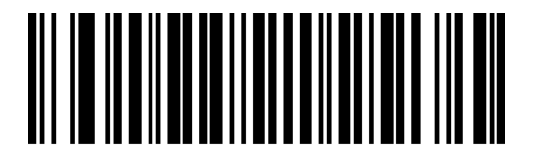

**\*Standard**

**Presentation (Blink)** - The engine activates decode processing when it detects a bar code in its field of view. After a period of non-use, the LEDs turn off until the engine senses motion.

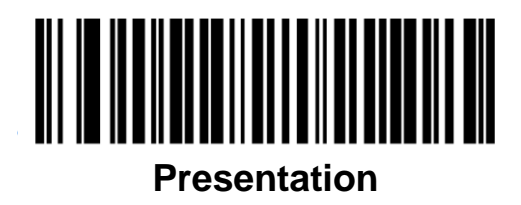

**Auto Aim** - The engine projects the aiming pattern when it senses motion. A trigger press activates decode processing. After two seconds of inactivity the aiming pattern shuts off.

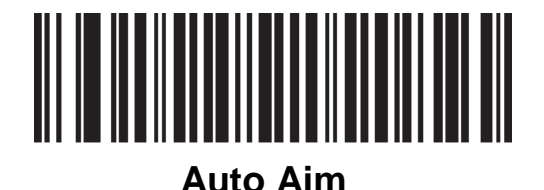

**Auto Aim with Illumination** - The engine turns on the aiming pattern and internal illumination LEDs when it senses motion. A trigger press activates decode processing. After two seconds of inactivity the aiming pattern and internal illumination LEDs automatically shut off.

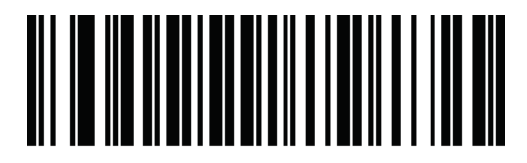

## **Auto Aim with Illumination**

Setting it to continuous mode requires disabling the scanner's Sleep Mode Enabling sleep mode again requires restarting the scanner to be effective.

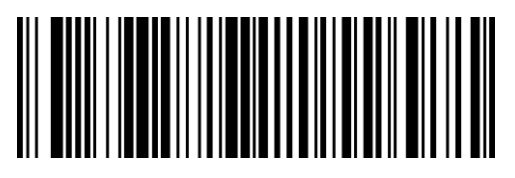

**\*Enable Sleep Mode**

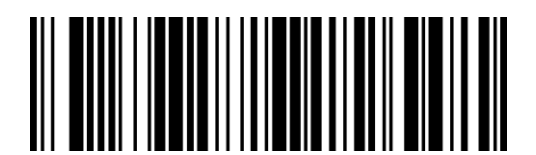

**Disable Sleep Mode**